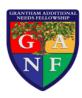

| Formal Curriculum |            |                                                                                                    |                                                                                           |                                                                                                    |                                                                                                    |                                                                                                    |                                                                                         |  |
|-------------------|------------|----------------------------------------------------------------------------------------------------|-------------------------------------------------------------------------------------------|----------------------------------------------------------------------------------------------------|----------------------------------------------------------------------------------------------------|----------------------------------------------------------------------------------------------------|-----------------------------------------------------------------------------------------|--|
| Year              | Class      | Term 1                                                                                                    | Term 2                                                                                    | Term 3                                                                                               | Term 4                                                                                                    | Term 5                                                                                                   | Term 6                                                                                  |  |
| 1                 | Leamington | Our local area:  - Website - Online Map - Photograph - Toy - Program - Local Area                          | Finding Information:  - Information - Research - Book - Online - Search engine - Database | PowerPoint:  - Microsoft PowerPoint - Text - Images - Presentation, Slide Show - Format - Audience   | Making and Recording Sounds:  - Sound - Electronic sound - Recording - Playback - Interactive - Live sound | Painting tools:  - Paint - Tool - Spray, Brush, Line, Fill - Image - Technique - Copy and paste - Insert | Algorithms & programming:  - Algorithm - Program - Instruction - Sprite - Code - Blocks |  |
| 2                 | Leamington | Introduction to Minecraft and Simulation:  - Simulation - 3D - Algorithm - Flow chart - Minecraft - Safety | Photography:  - Photograph - Camera - Zoom in, zoom out - Store - Retrieve - Crop         | Handling data:  - Data - Chart, graph - Question - Search - Sort - Information                       | Control & How to program:  - Control - Program - Sprite - Speech - Animation - Technology                  | We are publishers:  - Publish - Book - Edit - Illustration - Version - Text                              | Online Safety:  - Internet - True, false - Appropriate - Inappropriate - Online - Blog  |  |
| 1                 | Hampden    | Using painting software:  - Paint - Computing - Undo - Photograph                                          | Desktop publishing:  - Newspaper article - Feature - Column                               | Developing presentation skills:  - Microsoft PowerPoint - Branching story - Hyperlink - Presentation | Introduction to Scratch and algorithms:  - Scratch - Algorithm - Sprite                                    | Databases and spreadsheets:  - Database - Spreadsheet - Cell - Formula                                   | Making a podcast:  - Sound - Podcast - Recording - Script - Download                    |  |

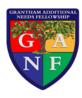

|   |                                  | <ul> <li>Compare and contrast</li> <li>Recreate</li> </ul>                                                              | - Microsoft Office - Microsoft Word, Microsoft Publisher - Resize - Reliability, Validity, Bias | - Transition<br>- Animation                                                                                       | <ul> <li>Programming</li> <li>Code</li> <li>Script</li> </ul>                                                        | - Calculate<br>- <mark>Data</mark>                                                        | - <mark>Import</mark>                                                                                                    |
|---|----------------------------------|----------------------------------------------------------------------------------------------------|-------------------------------------------------------------------------------------------------|----------------------------------------------------------------------------------------------------|----------------------------------------------------------------------------------------------------|-------------------------------------------------------------------------------------------|----------------------------------------------------------------------------------------------------|
| 2 | Hampden                          | Online Safety:  - Internet - Risks - Online Bullying - Safety - Copyright - Plagiarism                                  | How do networks work?:  - Network - World Wide Web - Internet - Communicate - Blog - Wiki       | Writing a report:  - News or sport - Communication - Analyse - Interview - Collaborate - Report                   | Email:  - Email address - Communication - Subject line - Forward - Attach - Online                                   | 3D modelling:  - Modelling - Plan, elevation - Design brief - Program - Product - Tools   | Photo stories and online safety:  - Images, photograph - Manipulated - Desktop publisher, Microsoft Publisher - Presentation - Layer |
| 1 | Oval,<br>Wembley,<br>Silverstone | Cyber security:  - Data - Cyber security - Privacy policies - Data protection - Malware - Social engineering, - Hacking | Creating a webpage:  - Webpage - Layout - Authority - Bias - Content - Publish                  | Semaphores to the Internet:  - Network - Protocol - Network cable - Server - Router - Wired, wireless - Bandwidth | Introduction to vector graphics:  - Vector  - Drawing tools  - Move  - Resize  - Rotate,  - Duplicate/copy  - Modify | Scratch Programming:  - Sprite - Program - Forever command - Loop - If command - Variable | - Arrange Introduction to Python Programming  - Print - Else, elif, if - Procedure - Program - Text-based - Variable                 |

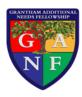

|   |                                  | - Attack<br>- Computer Misuse<br>Act (1990)<br>- Viruses<br>- Trojans                                                              |                                                                                               | <ul><li>Internet</li><li>IP address</li><li>TCP/IP</li><li>World Wide Web</li></ul>                                                                                                | - Layers                                                                                                    | - <mark>Scratch</mark><br>- <mark>Algorithm</mark>                                                 | - Random choices                                                                   |
|---|----------------------------------|----------------------------------------------------------------------------------------------------|-----------------------------------------------------------------------------------------------|----------------------------------------------------------------------------------------------------|----------------------------------------------------------------------------------------------------|----------------------------------------------------------------------------------------------------|------------------------------------------------------------------------------------|
| 2 | Oval,<br>Wembley,<br>Silverstone | Online safety and digital literacy:  - Online safety  - Cyber security  - Password  - Health and safety  - Fraudulent  - Copyright | Office skills:  - Microsoft Office - Icons - Font - Style - Format - Layout - Bullet Software | Networks: Computing systems and networks  - Communication - Protocol - Data - Address - Internet Protocol (IP) address - Domain Name Server (DNS) - Packet - Header - Data payload | Databases and spreadsheets:  - Spreadsheet - Database - Formula - Calculation - Average - Field types - Data types | Digital Media:  - Search term - Screenshot - Download - Brand - Content - License - Design choices | Kodu Programming:  - Kodu - Program - Algorithm - When, Do - Settings - Manipulate |
| 1 | Upper<br>School                  | Improving Productivity using IT:                                                                                                   |                                                                                               | Desktop Publishing software:                                                                                                    |                                                                                                    | Imaging Software:                                                                                  |                                                                                    |
| 2 | Upper<br>School                  | Spreadsheet Software:                                                                                                    |                                                                                               | Database Software:                                                                                                    |                                                                                                    | Using Email:                                                                                       |                                                                                    |
| 3 | Upper<br>School                  | IT User Fundamentals:                                                                                                    |                                                                                               | Using Word Processing Software:                                                                                                    |                                                                                                    | Presentation Software:                                                                             |                                                                                    |

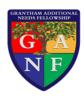

| Semi-Formal Curriculum |                 |                                                                                                 |                                                                                         |                                                                                                    |                                                                                              |                                                                                                    |                                                                                                    |
|------------------------|-----------------|-------------------------------------------------------------------------------------------------|-----------------------------------------------------------------------------------------|----------------------------------------------------------------------------------------------------|----------------------------------------------------------------------------------------------|----------------------------------------------------------------------------------------------------|----------------------------------------------------------------------------------------------------|
| Year                   | Class           | Term 1                                                                                          | Term 2                                                                                  | Term 3                                                                                                    | Term 4                                                                                       | Term 5                                                                                                    | Term 6                                                                                                    |
| 1                      | Trent<br>Bridge | Listen & respond to sounds:  - Sound - Tape - Recording - Instrument - Interactive - Microphone | Sorting & Matching:  - Question - Equipment - Sort and Match - Label - CD Rom - Diagram | Painting:  - Mark make - Paint - Draw - Brush - Fill - Shape                                                    | Using a tape/sound recorder:  - Switch - On/Off - Technology - Tape - Recorder - Performance | Beebots and Algorithms:  - Beebot - Algorithm - Control - Forwards, Backwards, Left, Right - Arrows - Direct | Understanding a computer:  - Computer - Mouse, mousepad, trackpad - Switch on, switch off - Windows - Save - Keyboard |
| 2                      | Trent<br>Bridge | Using technology:  - Technology - Interact - Computer - Keyboard - CAPS Lock - Space            | Beginning to code:  - Sequence - Order - Algorithm - Move - Direct - Code               | Multimedia and word processing:  - Text - Change, format - Clipart - Microsoft Word - Image - Save and retrieve | Learning to program:  - Control - Program - Sequence - Instruction - Object - Model          | Word processing:  - Keyboard - Letters, numbers, symbols - Type - Backspace - Sitting - Word                 | Introducing animation:  - Animation - Story - Character - iPad - Create - Sequence                                    |

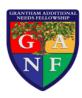

| 1 | Aintree | <ul><li>Family</li><li>Friend</li><li>Safe</li><li>Help</li></ul> | Beebots and Algorithms  Beebot Direct Program Instructions Pattern Movement | <ul> <li>Understanding a computer</li> <li>Computer</li> <li>Mouse, mousepad, trackpad</li> <li>Switch on, switch off</li> <li>Windows</li> <li>Save</li> <li>Keyboard</li> </ul> | Making and recording sounds  Sound Instrument Compose Perform Start/Stop Record | Online Safety  Safe Online Internet Appropriate Safe adult True/false | Data Handling & Databases  Data Database Graph Question Answer Group/Sort |
|---|---------|-------------------------------------------------------------------|-----------------------------------------------------------------------------|----------------------------------------------------------------------------------------------------|---------------------------------------------------------------------------------|-----------------------------------------------------------------------|---------------------------------------------------------------------------|
| 1 | Ascot   | Improving Productivity using IT:                                  |                                                                             | Desktop Publishing software:                                                                                                    |                                                                                 | Imaging Software:                                                     |                                                                           |
| 2 | Ascot   | Spreadsheet Software:                                             |                                                                             | Database Software:                                                                                                    |                                                                                 | Using Email:                                                          |                                                                           |
| 3 | Ascot   | IT User Fundamentals:                                             |                                                                             | Using Word Processing Software:                                                                                                    |                                                                                 | Presentation Software:                                                |                                                                           |

Revisited - greater depth/ to ensure a secure understanding in more in-depth contexts as pupils progress with their development of knowledge and understanding.

Revisited - greater depth/ to ensure a secure understanding in more in-depth contexts as pupils progress with their development of knowledge and understanding.